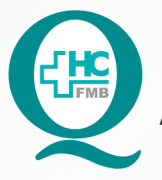

PROCEDIMENTO OPERACIONAL PADRÃO DO NÚCLEO DE SAÚDE SUPLEMENTAR - NSSUP - CONVÊNIOS **ASSISTENCIAIS** POP NSSUP 003 AGENDAMENTO E CONFERÊNCIA DE EXAMES - IAMSPE

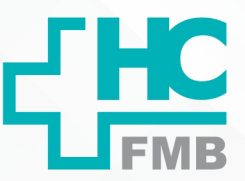

 $\ddot{\cdot}$ 

**POP NSSUP 003 13/10/2021 1/4**REVISÃO Nº

#### **1. OBJETIVO:**

Verificar as guias do paciente com exame e agendar o exame.

### **2. ABRANGÊNCIA:**

Equipe do Núcleo de Convênios Assistenciais e Equipe da Recepção.

### **3. MATERIAL E DOCUMENTOS NECESSÁRIOS:**

Computador com acesso ao sistema informatizado Hospitalar (SIH) e os carimbos de CONFERIDO e REQUER AUTORIZAÇÃO.

### **4. PROCEDIMENTO:**

1. Acessar o sistema informatizado Hospitalar com login e senha (pessoais);

2. Acessar a tela: Pré atendimento ambulatório;

3. Inserir no campo fila a numeração 15 (Convênios Exames), na tela de Pré atendimento ambulatório;

### 4. Selecionar **Só senhas não chamadas**;

5. Clicar na lupa para o sistema disponibilizar as senhas que estão aguardando;

6. Clicar em cima da senha para selecionar e depois clicar no botão 1 – Chamar paciente;

7. Solicitar ao paciente a guia e conferir se os campos a seguir estão preenchidos corretamente de acordo com os números abaixo:

## **• 13: (CNPJ)**

- **14: (NOME DO CONTRATADO)**
- **16: (NOME DO PROFISSIONAL SOLICITANTE NOME DO MÉDICO)**
- **17: (CRM)**
- **18: (NÚMERO DO CRM)**
- **19: (UF SP)**
- **23: (CID)**

Aprovação Superintendente | Diretor do Núcleo: Prof. Assoc. André Luis Balbi e Mônica de Mattos Pinheiro

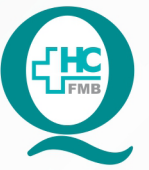

PROCEDIMENTO OPERACIONAL PADRÃO DO NÚCLEO DE SAÚDE SUPLEMENTAR - NSSUP - CONVÊNIOS **ASSISTENCIAIS** 

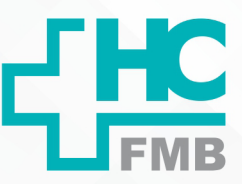

 $\vdots$ 

POP NSSUP **003** AGENDAMENTO E CONFERÊNCIA DE EXAMES - IAMSPE

**003 13/10/2021 2/4**POP NSSUP REVISÃO Nº

**• 14: (INDICAÇÃO CLÍNICA)**

# **• 27: (DESCRIÇÃO – DESCRIÇÃO DO PROCEDIMENTO QUE SERÁ FEITO)**

## **• 86: (CARIMBO E ASSINATURA DO MÉDICO)**

8. Preencher na mesma guia número da carteira do convênio, nome do paciente e carimbar atrás das guias com os carimbos de CONFERIDO e REQUER AUTORIZAÇÃO;

9. Observar se os pedidos de exames de outras cidades e de médicos que não atendem no HC estão com todos os campos preenchidos, caso não, devolver a guia ao paciente para preenchimento adequado;

10. Preencher e carimbar a guia corretamente;

11. Orientar o paciente para agendamento de exames conforme solicitado:

 • **Setores que agendam exames:** Ressonância, Tomografia, Litotripsia, Medicina Nuclear, Hemodinâmica, Endoscopia, Ultrassom, Eletroencefalograma, Eletrocardiograma, Laboratório Vascular, Função pulmonar, Raio x, Exames externos (coleta de sangue).

 • **Exames agendados diretamente no Convênios:** Exames de sangue e urina, Audiometria, Espermograma, Mapa, Entrevista do serviço social (vasectomia), Teste de contato, Videolaringoscopia (Dra. Regina), Liquor (neuro), Us de mamas (Dr Felipe – maternidade), Exames do Setor de Eletro (Ecocardiograma, Eco transesofágico, Eco de stress, Tiltteste, Teste ergométrico e Holter 24 h), Exames do médico especialista em catarata capsulotomia, Procedimentos da cirurgia plástica (Excisão e sutura, resseção de tumores e shaving)

 **OBS:** Os exames que são agendados diretamente nos Setores, só devem ser agendados se estiverem com as guias preenchidas e carimbadas corretamente, caso não conste a verificação do Convênio o paciente deve ser encaminhando de volta para a recepção dos Convênios fazer a devida conferência;

# **4.1. Agendamento de exames no balcão do Convênios**

4.1.1. Acessar o Sistema de Informação Hospitalar com login e senha (pessoais);

4.1.2. Localizar a tela Agendamento Personalizado;

4.1.3. Inserir na tela de agendamento personalizado, o convênio, o número do item de agendamento do exame que o paciente vai marcar e o número do recurso;

 • Os códigos de agendamento para os exames de oftalmologia e teste de contato, estão disponíveis no item 5 deste Pop.

4.1.4. Clicar em pesquisar para aparecer a agenda;

Aprovação Superintendente | Diretor do Núcleo: Prof. Assoc. André Luis Balbi e Mônica de Mattos Pinheiro

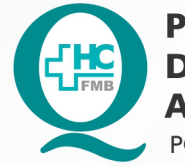

PROCEDIMENTO OPERACIONAL PADRÃO DO NÚCLEO DE SAÚDE SUPLEMENTAR - NSSUP - CONVÊNIOS **ASSISTENCIAIS** POP NSSUP **003** AGENDAMENTO E CONFERÊNCIA DE EXAMES - IAMSPE

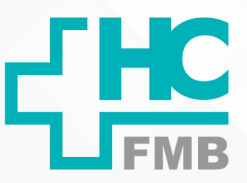

 $\ddot{\cdot}$ 

**POP NSSUP 003 13/10/2021 3/4**REVISÃO Nº

4.1.5. Inserir número do prontuário do paciente;

4.1.6. Informar as datas disponíveis ao paciente, selecionar a data por ele escolhida e clicar no botão agendar;

4.1.7. Imprimir o comprovante de agendamento;

4.1.8. Orientar o preparo do exame;

4.1.9. Informar ao paciente que ele deve passar na recepção dos convênios antes da realização do exame;

## **5. OBSERVAÇÕES:**

5.1. Exames de Oftalmologia (capsulotomia, laser, gonioscopia, campo visual e paquimetria) é necessário ficar com a guia e aguardar o médico informar a data para o agendamento e entraremos em contato com o paciente.

5.2. O teste de contato é agendado 03 dias seguidos (segunda, quarta e quinta) para o mesmo paciente, sendo necessário passar todos os dias antes na recepção para ser liberado o atendimento.

5.3. Os códigos para agendamento dos exames estão localizados na tabela de cada guichê na recepção.

## **6. CONTINGÊNCIA:**

Na indisponibilidade do sistema, informar ao paciente e retomar os agendamentos assim que voltar o sistema.

## **7. AUTORES E REVISORES**

7.1. Autores / Colaboradores: Márcia Gabriela Pinheiro, Cristine Rita Inácio e Graziela Mayra Pinheiro.

7.2. Revisores:

## **8. REFERÊNCIAS BIBLIOGRÁFICAS:**

Não se aplica.

Aprovação Superintendente | Diretor do Núcleo: Prof. Assoc. André Luis Balbi e Mônica de Mattos Pinheiro

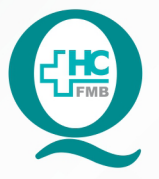

PROCEDIMENTO OPERACIONAL PADRÃO DO NÚCLEO DE SAÚDE SUPLEMENTAR - NSSUP - CONVÊNIOS **ASSISTENCIAIS** 

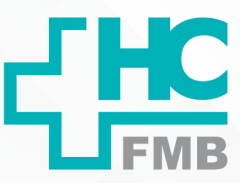

POP NSSUP 003 AGENDAMENTO E CONFERÊNCIA DE EXAMES - IAMSPE

**POP NSSUP** 

**4/4**

**003 13/10/2021**

REVISÃO Nº

# **9. TERMO DE AUTORIZAÇÃO DE DIVULGAÇÃO ELETRÔNICA E APROVAÇÃO DE DOCUMENTO**

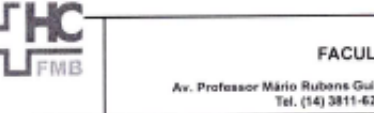

HOSPITAL DAS CLÍNICAS HOSPITAL DAS CLINICAS<br>FACULDADE DE MEDICINA DE BOTUCATU<br>NOCLEO DE GESTÃO DA QUALIDADE<br>Av. Professor Mário Rubens Guimarães Montenegro, sin CEP 18615-687 - Botucatu - São Paulo - Brasil<br>Tel. (14) 3811-6218 / (14) 3811-6215

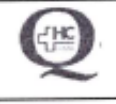

 $\vdots$ 

TERMO DE AUTORIZAÇÃO DE DIVULGAÇÃO ELETRÔNICA E APROVAÇÃO DE **DOCUMENTO** 

#### 1. IDENTIFICAÇÃO DO DOCUMENTO

1.1. Título: POP NSSUP 003 - AGENDAMENTO E CONFERÊNCIA DE EXAMES - IAMSPE

1.2. Área Responsável: NÚCLEO DE SAÚDE SUPLEMENTAR - CONVÊNIOS ASSISTENCIAIS

1.3. Data da Elaboração: 13/10/2021 Total de páginas: 04 Data da Revisão: /

Número da Revisão:

1.4. Autorização de Divulgação Eletrônica do Documento e Consentimento de Exposição de dados (nome completo e número de registro profissional) durante a vigência do documento: Eu, como autor e/ou revisor do documento citado, aprovo e autorizo a divulgação eletrônica do mesmo:

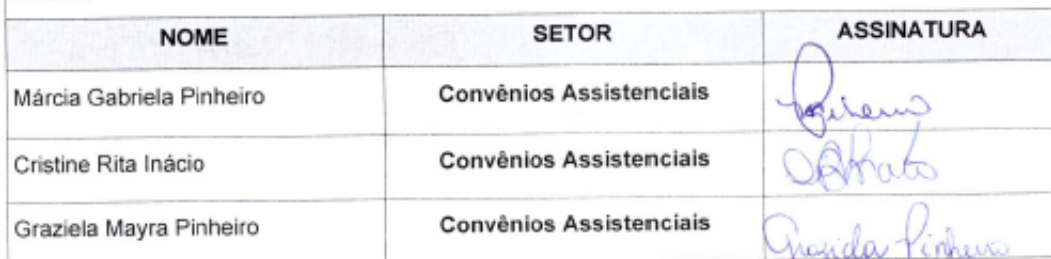

2. DECLARAÇÃO DE CIÊNCIA, APROVAÇÃO DE DOCUMENTO É CONSENTIMENTO DE EXPOSIÇÃO DO NOME COMPLETO (DURANTE O PERÍODO DE VIGÊNCIA DO DOCUMENTO):

Declaro que estou ciente e aprovo o conteúdo do documento: POP NSSUP 003 - AGENDAMENTO E CONFERÊNCIA DE EXAMES - IAMSPE

Também autorizo a exposição do meu nome completo.

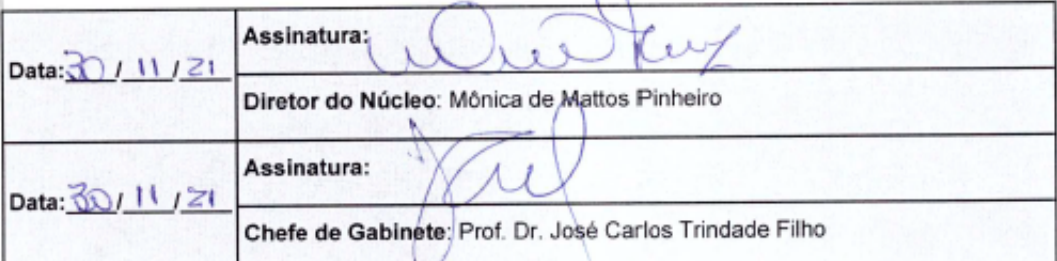

Aprovação Superintendente | Diretor do Núcleo: Prof. Assoc. André Luis Balbi e Mônica de Mattos Pinheiro

Assessoria do Núcleo de Gestão de Qualidade: Enf.<sup>ª</sup> Juliana da Silva Oliveira e Tatiane B. Rossi Benvenutto